# Modelación y Simulación de un Robot de 3 GDL Usando Quaterniones y Matlab

Villa Medina Ramón<sup>1</sup>, Hurtado Escalante José Teófilo<sup>2</sup>, Jiménez López Eusebio<sup>3</sup>, Reyes Ávila Luis<sup>4</sup>, Pérez Alvarado Sergio<sup>5</sup> y Urbalejo Contreras Arturo<sup>6</sup>

> <sup>1,2,5</sup> Instituto Tecnológico Superior de Cananea, *javier\_villa\_medina@hotmail.com* <sup>3</sup>CINNTRA UTS-IIMM-ULSA Noroeste, ejimenezl@msn.com

4 Instituto Mexicano del Transporte-IIMM

<sup>6</sup>Centro de Investigación y Aplicación en Automatización y Mecatrónica de la Universidad Tecnológica del Sur de Sonora.

#### **Resumen**

 *El estudio y las aplicaciones de la Mecatrónica, requieren del análisis, la modelación y la simulación de sistemas mecánicos, como es el caso de los robots y mecanismos. Para el análisis y la modelación son necesarias herramientas matemáticas eficientes con las cuales sea posible construir modelos cinemáticos o dinámicos de robots. En este artículo se desarrolla la modelación cinemática de posicionamiento y de trayectoria de un robot antropomorfo de 3GDL. El modelo es construido usando Quaterniones y la trayectoria es un conjunto de lugares geométricos rectilíneos. Fueron utilizados polinomios de grado 8 para suavizar los perfiles de trayectoria. La programación y la simulación de los modelos fueron hechas en MATLAB. El sistema de ecuaciones e incógnitas para el caso del problema inverso fue de 6x6 no lineal. Fue usado el método de Newton-Rapshon para solucionar el sistema de ecuaciones.*

**Palabras clave:** Robots, Quaterniones, Trayectorias.

# 1 Introducción

 La simulación computacional es una herramienta muy poderosa que utilizan las industrias para el diseño y la modificación de los sistemas productivos. Simular es sinónimo de imitar el comportamiento de un sistema con algún propósito específico [1]. Para el diseño de sistemas mecatrónicos la simulación computacional juega un papel muy importante, pues permite imitar y probar los comportamientos de los sistemas y subsistemas antes de ser

implementados en la realidad. Para el caso de robótica (área del conocimiento en la que se apoya la Mecatrónica), la simulación computacional permite probar e implementar modelos cinemáticos y dinámicos, para posteriormente construir prototipos.

 Sin embargo, la simulación computacional de robots solo es posible si existe un modelo matemático que permita representar los movimientos. Para el caso de la modelación cinemática existen diversas herramientas y metodologías, como es el caso de matrices homogéneas, números complejos, Quaterniones [2] y métodos como los propuestos por Dennavit-Hartemberg [3]. Por otro lado, los modelos cinemáticos requieren de la modelación de trayectoria, y particularmente del uso de métodos de interpolación para suavizar perfiles. Existen diversos métodos de interpolación, entre ellos el uso de funciones polinomiales de diferentes grados [3, 4]. Para el caso de la simulación computacional es necesario programar los modelos cinemáticos en algún tipo de software. Existen paquetes computacionales de cálculo formal como el Mathematica o Matlab [5], o bien paquetes de programación gráfica como el Labview [6]. El software o las plataformas de cálculo formal, son útiles ya que permiten una programación con un lenguaje sencillo y poseen bibliotecas que pueden ser usadas para facilitar el proceso de codificación.

 Por otro lado, la simulación de robots es útil para la enseñanza de la Mecatrónica (vista como la integración de la Mecánica, la Electrónica y la Computación [7]), puesto que exige el dominio de las leyes que rigen el fenómeno del movimiento y además, el uso de las herramientas matemáticas y computacionales. Los alumnos deben tener clara conciencia de la importancia que

tiene el simular computacionalmente un sistema mecatrónico, en este caso un sistema robótico, para su posterior construcción e implementación y sobre todo, que le encuentren sentido y utilidad práctica a las herramientas matemáticas en las aplicaciones de la Ingeniería.

 En este artículo se presenta la modelación y la simulación de un robot antropomorfo de 3 GDL. Se propone, como medio didáctico, el uso de una trayectoria rectilínea suavizada con polinomio de grado 8 [8]. El modelo del robot es construido usando el álgebra de Quaterniones [3, 9]. Es usado el método de Newton Rapshon para resolver el sistema de ecuaciones relacionado con el modelo del robot. El modelo es programado y simulado en la plataforma de cálculo formal MATLAB. Finalmente, el objetivo de este artículo es mostrar a los estudiantes las diferentes herramientas matemáticas que se usan para el modelado de un robot y la programación en MATLAB.

# 2 Necesidad de la Simulación del Robot

 El Instituto Tecnológico Superior de Cananea tiene instalada una celda de manufactura flexible, la cual cuenta con sistemas automatizados y robots. La celda es usada para múltiples propósitos didácticos, entre los que destaca, ejercicios de sincronización, automatización y robótica. Sin embargo, los robots no pueden ser usados para enseñar las aplicaciones de las Matemáticas y la Computación. Es necesario crear simuladores computacionales de robots y mecanismos con la finalidad de que los alumnos puedan desarrollar prototipos y sobre todo que practiquen en forma integrada, el uso de las herramientas matemáticas en aplicaciones en ingeniería. Este aprendizaje les permitirá conjuntar conocimientos derivados de las tecnologías educativas importadas y el desarrollo de prototipos básicos. Por tal motivo, se desarrolla un simulador de un robot antropomorfo de 3 GDL usando MATLAB y Quaterniones.

# 3 Álgebra de Quaterniones

 De acuerdo con [3], sobre el conjunto en  $\mathfrak{R}^4$  se definen dos operaciones binarias  $\oplus : \mathfrak{R}^4$  x  $\mathfrak{R}^4 \rightarrow \mathfrak{R}^4$  y  $\otimes$  :  $\mathfrak{R}^4$  x  $\mathfrak{R}^4 \rightarrow \mathfrak{R}^4$ . Esto es,

- 1)  $(a,b,c,d) \oplus (\alpha,\beta,\gamma,\delta) = (a+\alpha, b+\beta, c+\gamma, d+\delta)$ ;  $\forall$  (a,b,c,d), (α,β,γ,δ) ∈  $\mathfrak{R}^4$
- 2) (a,b,c,d)  $\otimes$  ( $\alpha$ , $\beta$ , $\gamma$ , $\delta$ ) = (a $\alpha$ -b $\beta$ -c $\gamma$ -d $\delta$ , aβ+bα+cδ-dγ, aγ-bδ+cα+dβ, aδ+bγ-cβ+dα),  $\forall$  (a,b,c,d), (α,β,γ,δ) ∈  $\mathfrak{R}^4$

La operación  $\oplus : \mathfrak{R}^4 \times \mathfrak{R}^4 \to \mathfrak{R}^4$  es la suma usual en  $\mathfrak{R}^4$  y es bien conocido que el conjunto  $(\mathfrak{R}^4, \oplus)$  es un grupo aditivo conmutativo y que la terna  $(\mathfrak{R}^4, \oplus, \otimes)$  es un cuerpo no conmutativo. Por otro lado, la operación  $\bullet : \Re \times \Re^4 \rightarrow \Re^4$  definida por:  $\alpha \bullet (a,b,c,d) = (a\alpha,b\alpha,c\alpha,d\alpha), \forall (a,b,c,d) \in$  $\mathfrak{R}^4$ , α∈  $\mathfrak{R}$  es una multiplicación escalar en  $\mathfrak{R}^4$ . Por lo tanto, la terna  $(\mathfrak{R}^4, \oplus, \bullet)$  es un espacio vectorial real. La transformación <  $\bullet, \bullet$  >:  $\mathfrak{R}^4 \times \mathfrak{R}^4 \to \mathfrak{R}$ , dada por:

$$
< p,q> \ = \ \sum_{i=0}^3 p_i q_i \ \in \ \mathfrak{R}
$$

Es un producto vectorial interno en  $\mathfrak{R}^4$  y la norma asociada es:

$$
\|\mathbf{p}\| = \langle \mathbf{p}, \mathbf{q} \rangle^{\frac{1}{2}} = (\mathbf{p}_0^2 + \mathbf{p}_1^2 + \mathbf{p}_2^2 + \mathbf{p}_3^2)
$$

Por lo tanto, la estructura  $Q=(\mathfrak{R}^4, \oplus, \otimes, \mathfrak{R}^4)$ •,  $\bullet$ ,  $\bullet$  ), es un espacio vectorial normado el cual se llamará Espacio vectorial de Quaterniones y sus elementos Quaterniones [3]. Por otro lado, un Quaternion conjugado  $\bar{p} \in Q$  de  $p = (a,b,c,d)$  está definido por:  $p = (a,-b,-c,-d)$ . Sea  $p(p, \bullet) : Q \rightarrow Q$ , p∈Q, entonces:

$$
\rho(p, q) = p \otimes q \otimes p^{-1} =
$$
  
= 
$$
\frac{1}{\|p\|^{2}} \bullet (p \otimes q \otimes \overline{p}), \forall p, q \in Q
$$
 (1)

 Dicha transformación lineal es una rotación la cual preserva el producto interno, la norma y el ángulo. Finalmente, las relaciones geométricas entre los Quaterniones y los componentes de las rotaciones son las siguientes:

$$
p_0 = \|\mathbf{p}\| \cos \frac{\theta}{2}, \mathbf{p}_V = \pm \|\mathbf{p}\| \sin \frac{\theta}{2} \underline{\mathbf{w}} \tag{2}
$$

 Aquí, θ∈ℜ es el ángulo de la rotación y w∈  $\mathfrak{R}^3$  es el eje de la rotación.

## 4 Modelo del Robot

En esta sección se presenta el modelo del robot en estudio construido con el álgebra de Quaterniones

[1,9]. La figura 1 muestra el robot en estudio, el cual está compuesto por 3 eslabones rígidos y juntas del tipo rotacional. EL robot es de 3 GDL y se mueve en el espacio XYZ.

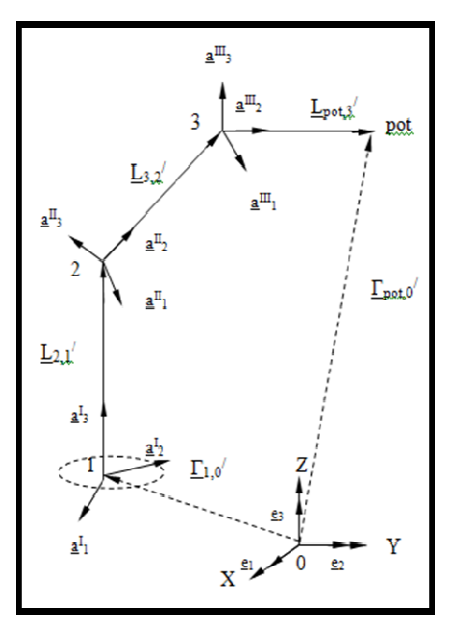

**Fig. 1. Configuración deformada del robot** 

 De acuerdo con la figura 1, el punto **pot**  localizado en el extremo final del eslabón 3, es llamado punto del órgano terminal y los ejes de giro son (Z,X,X). La configuración mostrada en la figura anterior es llamada configuración deformada la cual fue alcanzada desde una configuración inicial por la aplicación de rotaciones rígidas efectuadas por actuadores. La modelación de posición de este robot, de acuerdo con [9], debe realizarse considerando dos configuraciones: 1) la de referencia o inicial y 2) la final o deformada. Por razones de espacio solo se podrán los modelos finales de la configuración deformada.

 Sobre los eslabones del robot se definen vectores de posición y sistemas locales o bases móviles ( $\underline{a}_j \in \mathbb{R}^4$ ) los cuales son rotaciones de las bases locales definidas sobre la configuración no deformada y, estas a su vez, son rotaciones de la base inercial fija localizada en el origen de coordenadas. La ecuación vectorial que localiza el punto **pot** desde el origen de coordenadas es la siguiente:

$$
\Gamma_{\text{pot},0} \quad = \quad \Gamma_{1,0} \quad \oplus \quad \underline{L_{2,1}} \quad \oplus \quad \underline{L_{3,2}} \quad \oplus \quad \underline{L_{\text{pot},3}} \quad \text{(3)}
$$

O en forma equivalente:

$$
\underline{\Gamma_{pot,0}}^{\prime} \stackrel{\cdot}{=} \underline{\Gamma_{1,0}} \oplus l_{2,1} \bullet \underline{a}_3^{\mathrm{I}} \oplus l_{3,2} \bullet \underline{a}_2^{\mathrm{II}} \oplus l_{pot,3} \bullet
$$
\n
$$
\underline{a}_2^{\mathrm{III}} \tag{4}
$$

Aquí,  $l_{2,1}$ ',  $l_{3,2}$ ',  $l_{pot,3}$ '  $\in \Re$  son las longitudes de los eslabones. Por otro lado, las rotaciones de la base inercial fija  $\underline{e}_i \in \mathfrak{R}^4$  se pueden describir usando Quaterniones; esto es:

1) 
$$
\underline{a_3^I} = \rho(P, \underline{e_1^I}) = \rho(P, \rho(p, \underline{e_3})) = P \otimes p \otimes \underline{e_1} \otimes \overline{P \otimes p}
$$
 (5)

2) 
$$
\underline{a}_{2}^{II} = \rho (Q, \rho (P, \underline{\underline{\theta}}^{II})) = \rho (Q, \rho (P, \rho (q, \underline{\underline{\theta}}^{I})))
$$
  
=  $\rho(Q, \rho (P, \rho (q, \rho (p, \underline{\theta})))) =$ 

$$
\frac{1}{2} \otimes P \otimes q \otimes p \otimes q \otimes \frac{1}{2} \otimes \overline{Q \otimes P \otimes q \otimes p}
$$
\n
$$
\frac{1}{2} \otimes \frac{1}{2} = \rho (R, \rho (Q, \rho (P, \frac{1}{2}))) = \rho (R, \rho (Q, \rho (P, \frac{1}{2})))
$$
\n
$$
\frac{1}{2} \cdot \frac{1}{2} \cdot \frac{
$$

Aquí, p, q, r, P, Q, R  $\in \mathbb{R}^4$  son Quaterniones de norma unitaria. Los tres primeros Quaterniones están relacionados con la configuración de referencia y los 3 últimos con la configuración deformada mostrada en la figura 1, además,  $\mathbf{e}_3^{\mathbf{I}}$ ,  $\mathbf{e}_2^{\mathbf{II}}$   $\mathbf{e}_3^{\mathbf{III}}$   $\in \mathbb{R}^4$  son los sistemas locales relacionados con la configuración inicial de robot. Por lo tanto, la expresión (4) se escribe como:

$$
\Gamma_{pot,0} \leq \Gamma_{1,0} \oplus l_{2,1} \bullet T_V [P \otimes p \otimes \underline{e} \otimes \overline{P \otimes p}]
$$
  
\n
$$
\oplus l_{3,2} \bullet T_V [Q \otimes P \otimes q \otimes p \otimes \underline{e} \otimes
$$
  
\n
$$
\overline{Q \otimes P \otimes q \otimes p} \oplus
$$
  
\n
$$
\oplus l_{pot,3} \bullet T_V [R \otimes Q \otimes P \otimes r \otimes q \otimes p \otimes \underline{e} \otimes
$$

$$
\overline{R \otimes Q \otimes P \otimes r \otimes q \otimes p}
$$
 (6)

10º Congreso Nacional de Mecatrónica Noviembre 3 y 4, 2011. Puerto Vallarta, Jalisco.

Aquí, T<sub>V</sub> es un isomorfismo de  $\mathfrak{R}^4$  a  $\mathfrak{R}^3$ . Además, las ecuaciones de norma unitaria son:  $P_0^2$ +  $P_3^2$  = 1;  $Q_0^2$  +  $Q_1^2$  = 1;  $R_0^2$  +  $R_1^2$  = 1. Finalmente, las relaciones geométricas entre los Quaterniones y los componentes de las rotaciones son:

1) 
$$
P \in \mathfrak{R}^4
$$
;  $P = \{P_o, \underline{P}_V\}$ ;  $P_o = \pm \text{Cos } \alpha_1$  (7)  
 $\underline{P_V} = \pm \text{Sen } \alpha_1 \bullet T_V [\underline{a_j^I}]$ 

2)  $Q \in \mathfrak{R}^4$ ;  $Q = \{Q_0, Q_V\}$ ;  $Q_0 = \pm \cos \alpha_2$ 

 $Q_V = \pm$  Sen  $\alpha_2 \bullet T_V$  [  $q^{\text{II}}$  ] 3)  $R \in \mathfrak{R}^4$ ;  $R = \{R_0, \underline{R}_V\}$ ;  $R_0 = \pm \cos \alpha_3$  $R_{V} = \pm$  Sen  $\alpha_3 \bullet T_{V}$  [  $q^{\text{III}}$  ]

Aquí,  $\alpha_1$ ,  $\alpha_2$ ,  $\alpha_3$   $\in$   $\Re$  son los desplazamientos angulares de los eslabones en la configuración deformada y  $\mathbf{a}_3^{\mathrm{I}}$ ,  $\mathbf{a}_1^{\mathrm{II}}$ ,  $\mathbf{a}_1^{\mathrm{III}}$   $\in \mathbb{R}^4$ son los ejes de rotación. Una vez determinado el modelo de posición del robot, es necesario, para la programación, definir dos problemas fundamentales en la cinemática:

## **4.1 Formulación del problema directo**

" Dados,  $P = \{P_0, 0, 0, P_3\}$ ,  $Q = \{Q_0, Q_1, 0,$ 0},  $R = {R_0, R_1, 0, 0}$  con  $||P|| = ||Q|| = ||R|| = 1, p = \{p_0, 0, 0, p_3\}, q =$  ${q_0, q_1, 0, 0}$ ,  $r = {r_0, r_1, 0, 0}$  con  $p \| = \| q \| = \| r \| = 1, \ \Gamma_{1,0} \ \in \ \Re^3 \ y \ 1_{2,1}, \ 1_{3,2}, \ 1_{\text{pot}}, 3$  $\in \Re$ , encuentre:  $\Gamma_{\text{pot},0} \in \Re^3$  tal que la expresión (6) sea satisfecha. "

#### **4.2 Formulación del problema inverso**

" Dados,  $\Gamma_{pot,0} \in \Re^3$ ,  $\Gamma_{1,0} \in \Re^3$ ,  $p = \{p_0, p_1, p_2, \ldots, p_n\}$ 0, 0, p<sub>3</sub>, q = {q<sub>0</sub>, q<sub>1</sub>, 0, 0}, r = {r<sub>0</sub>, r<sub>1</sub>, 0, 0} con  $||p|| = ||q|| = ||r|| = 1$  y  $l_{2,1}$ ,  $l_{3,2}$ ,  $l_{pot,3} \in \Re$ , encuentre:  $P = \{P_0, 0, 0, P_3\}, Q = \{Q_0, Q_1, 0,$ 0} y  $R = \{R_0, R_1, 0, 0\}$  tal que la expresión (6) sea satisfecha y,  $P_0^2 + P_3^2 = 1$ ;  $Q_0^2 +$  $Q_1^2 = 1; R_0^2 + R_1^2 = 1"$ 

#### 5 Trayectoria

 En esta sección se presentan algunas consideraciones sobre el modelo de la trayectoria. La figura 2 muestra el perfil o gráfica de velocidades, que para este caso es trapezoidal y la figura 3 muestra el conjunto de lugares geométricos por donde punto **pot** localizado en el extremo del robot ejecutará una tarea determinada.

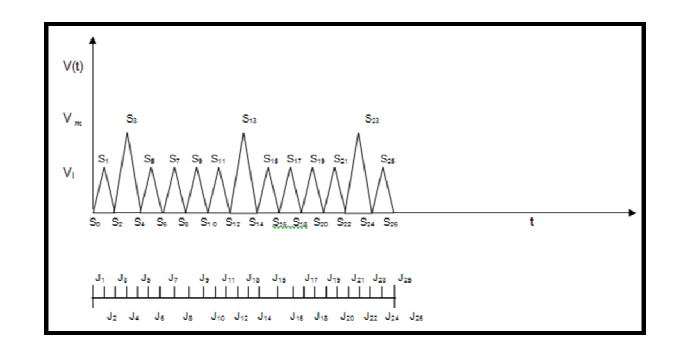

**Fig. 2. Perfil de trayectoria** 

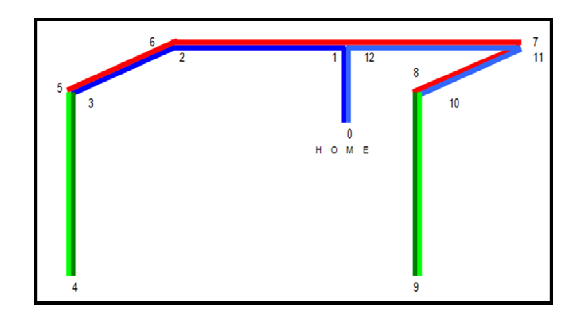

**Fig. 3. Lugar geométrico de la trayectoria** 

 Para el caso de los modelos de los perfiles teóricos de trayectoria, se debe seguir el siguiente procedimiento:

- 1) Obtener la función a trozos de la gráfica del perfil de velocidades.
- 2) Obtener la función y la gráfica del perfil de aceleraciones (la función de velocidades se deriva con respecto al tiempo).
- 3) Obtener la función y la gráfica de desplazamientos (se integra la función de velocidades con respecto al tiempo).

 Por razones de espacio no se ponen las gráficas de los perfiles de desplazamiento y aceleración. Sin embargo, al ser trapezoidal el perfil de velocidades, se presentan discontinuidades en los perfiles de

desplazamientos y aceleración, por lo que es necesario proponer un método de interpolación. En este artículo se propone un polinomio de grado 8 para suavizar los perfiles. Dicho polinomio es:

$$
f(t) = \alpha_0 + \alpha_1 t + \alpha_2 t^2 + \alpha_3 t^3 + \alpha_4 t^4 + \alpha_5 t^5 +
$$
  
+ 
$$
\alpha_6 t^6 + \alpha_7 t^7 + \alpha_8 t^8
$$
 (8)

 La figura 4 muestra los perfiles de desplazamiento, velocidad y aceleración suavizados con el polinomio de grado 8. Finalmente, la expresión (9) muestra el modelo final del tramo inicial del perfil suavizado y del lugar geométrico de la trayectoria en términos de desplazamiento.

$$
\mathbf{R}_{1,0}^{\tau}(t) = \begin{bmatrix} K_0 + K_1(t) + K_2(t)^2 + K_3(t)^3 + K_4(t)^4 \\ + K_5(t)^5 + K_6(t)^6 + K_7(t)^7 + K_8(t)^8 \end{bmatrix} \Big|_{S_0}^t \bullet
$$
  

$$
\frac{1}{d_{1,0}} \begin{bmatrix} x_1 - x_0 \\ y_1 - y_0 \\ z_1 - z_0 \end{bmatrix}
$$
 (9)

Aquí,  $R_{1,0}^{\tau}$  (t) es el vector de posición que se igual al vector que posición del robot que localiza el órgano terminal, K0….K8 son los coeficientes del polinomio evaluado,  $d_{1,0}$  es la distancia recorrida por el órgano terminal y  $\overline{\phantom{a}}$  $\overline{\phantom{a}}$  $\overline{\phantom{a}}$ 」 1  $z_1 - z_0$ L  $\begin{vmatrix} 1 & 0 \\ y_1 - y_0 \end{vmatrix}$  $\begin{bmatrix} x_1 - x_0 \end{bmatrix}$ son los números directores.

#### 6 Programación Y Simulación

 Los modelos, tanto del robot, como el de la trayectoria, fueron programados en MATLAB. Cabe mencionar que el modelo del robot, para el caso del problema cinemático inverso, generó un sistema de 6 ecuaciones no lineales con 6 incógnitas, por lo que se programó el método de Newton- Rapshon en MATLAB para resolver el problema. La figura 5 muestra la salida gráfica del robot y la trayectoria de operación.

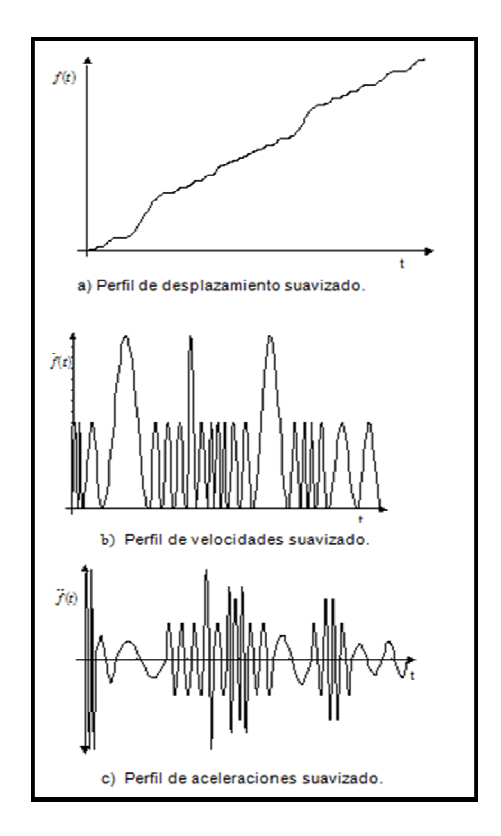

**Fig. 4. Perfiles de trayectoria suavizados** 

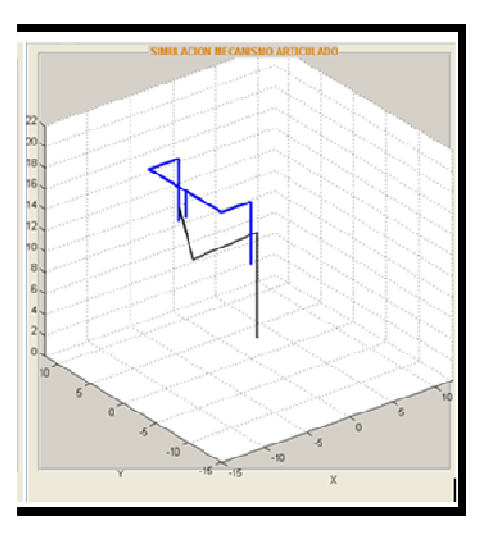

**Fig. 5. Salida gráfica** 

## 7. Conclusiones

 En este artículo se ha descrito el modelo de posición de un robot de 3 GDL, las principales

conclusiones se resumen a continuación:

- El sistema de ecuaciones para el problema directo de posicionamiento, en la configuración deformada fue de 3 ecuaciones con 3 incógnitas.
- El sistema de ecuaciones para el problema inverso de posicionamiento en la configuración deformada fue de 6 ecuaciones no lineales con 6 incógnitas del tipo polinomial.
- El modelo cinemático de posicionamiento obtenido con Quaterniones permite trabajar con las operaciones binarias de suma y multiplicación, y no con operaciones entre seno y coseno.
- La interpolación polinomial de grado 8 resulta representativa y didáctica en el modelado de la trayectoria. Sin embargo, es necesario usar otro tipo de interpolación para aplicaciones reales, ya que el polinomio de grado 8 tiene 8 raíces y esto pudierá generar problemas de vibraciones a la hora de construir un prototipo.
- El método de Newton-Rapshon resultó útil y confiable para resolver los sistemas de ecuaciones no lineales.
- MATLAB es una magnífica herramienta de alto nivel para desarrollar aplicaciones técnicas, es fácil de utilizar y aumenta la productividad de los programadores respecto a otros entornos de desarrollo.
- MATLAB permite visualizar los resultados de cualquier operación, facilitando la comprensión de las diversas funciones realizadas.
- Para el caso de la programación en MATLAB del modelo del robot y la trayectoria, se programó el método de Newton – Rapshon para que los alumnos vean la estructura matemática de dicho método.

## Referencias

[1] JIMÉNEZ E.: Simulación de un proceso de manufactura con obstáculo en la línea de producción*. México. (1998).* (Tesis de Maestría en Ingeniería Mecánica). UNAM, Facultad de Ingeniería, División de Estudios de Postgrado, Sección Mecánica.

[2] Jorge Angeles. Fundamentals of Robotics Mechanical Systems: Theory, Methods, and Algorithms/ Springer Verlag. 2006.

[3] Reyes L. Quaternions: Une Representation Parametrique Systematique Des Rotations Finies. Partie 1: Le Cadre Theorique. (1990). Rapport de Recherche INRIA Rocquencourt. France.

 [4] Jiménez E., Reyes L., Galindo F., Martínez A., Esquer H., Luna J., González I. Sistematización paso a paso de la modelación de trayectorias rectilíneas continuas. Informe interno de investigación (2004). Universidad la Salle Noroeste. ISBN 968-5844-04-6

[5] GIURGIUTIU Victor, LYSHEVSKI Sergey E: *Micromechatronics* (modeling, analysis and design with MATLAB), CRC PRESS, USA, 2004

[6] Jiménez E., Reyes A., Islas M., Ávila F., Ochoa F., Barceló B. A 2-DOF ROBOT MODELATION USING QUATERNIONS AND LABVIEW SIMULATIONS. VI International Conference on Engineering and Computer Education. Pp. 1252-1256. March 2009. Buenos Aires, Argentina.

[7] Bishop, Robet H. The Mechatronic Handbook. Crc Press Washington D.C. 2002

[8] Jiménez E., Reyes A., Galindo F., Esquer H., González I., Luna J., Mercado M., Portillo S. Simulación computacional de una trayectoria continua para la aplicación de soldadura por inmersión de estaño de un componente electrónico. Asociación Mexicana de Mecatrónica A.C. *Congreso 2003.*

[9] JIMÉNEZ E., REYES L., Modelación cinemática de posicionamiento de un robot de 3gld usando Quaterniones*. Informe interno de investigación. (2004). ISBN:* 968-5844-01-1*, Universidad La Salle Noroeste.*